# **Table of Contents**

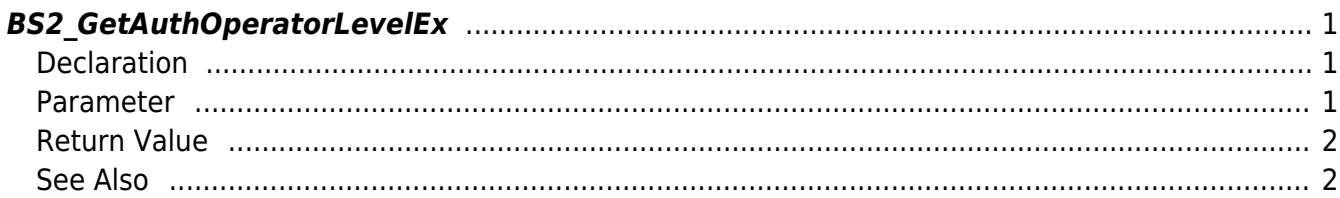

#### <span id="page-1-3"></span>[Device API](https://kb.supremainc.com/kbtest/doku.php?id=en:device_api) > [BS2\\_GetAuthOperatorLevelEx](#page-1-3)

## <span id="page-1-0"></span>**BS2\_GetAuthOperatorLevelEx**

[+ 2.6.3] Gets specified device operator. (Support operator up to 1000)

When using [BS2\\_SetAuthConfig](https://kb.supremainc.com/kbtest/doku.php?id=en:bs2_setauthconfig), [BS2\\_GetAuthConfig,](https://kb.supremainc.com/kbtest/doku.php?id=en:bs2_getauthconfig) there is a limitation that you can set operators up to 10.

The new API below accommodates setting operators up to 1,000.

#### **CAUTION**

The exsiting [BS2AuthConfig](https://kb.supremainc.com/kbtest/doku.php?id=en:configuration_api#bs2authconfig) and operators are valid until you call the new API. However, if at any one time you call the newly added API below, the existing [BS2AuthConfig](https://kb.supremainc.com/kbtest/doku.php?id=en:configuration_api#bs2authconfig)setting will be ignored so you need to use only the new API and structure.

If you want to use the new API with the new structure, please move the operator list managed by existing BS2AuthConfig securely to the new structure [BS2AuthOperatorLevel](https://kb.supremainc.com/kbtest/doku.php?id=en:device_api#bs2authoperatorlevel) where can manage 1000 operators.

## <span id="page-1-1"></span>**Declaration**

#### #include "BS\_API.h"

int BS2 GetAuthOperatorLevelEx(void\* context, BS2 DEVICE ID deviceId, BS2 USER ID\* userIDs, uint32 t userIDCount, BS2AuthOperatorLevel\*\* operatorlevelObj, uint32\_t\* numOperatorlevel);

[See BS2AuthOperatorLevel Structure](https://kb.supremainc.com/kbtest/doku.php?id=en:device_api#bs2authoperatorlevel)

### <span id="page-1-2"></span>**Parameter**

- [In] *context* : Context
- $\bullet$  [In] *deviceId* : Device ID
- [In] *userIDs* : User ID list trying to get
- [In] *userIDCount* : Number of user ID
- [Out] *operatorlevelObj* : Pointer to store the operators from device
- [Out] *numOperatorlevel* : Number of operators from device

#### **Note**

The operatorlevelObj variable needs to return the memory to the system by the [BS2\\_ReleaseObject](https://kb.supremainc.com/kbtest/doku.php?id=en:bs2_releaseobject) function after being used.

## <span id="page-2-0"></span>**Return Value**

If successfully done, BS\_SDK\_SUCCESS will be returned. If there is an error, the corresponding error code will be returned.

## <span id="page-2-1"></span>**See Also**

- [BS2\\_GetAuthOperatorLevelEx](#page-1-3)
- [BS2\\_GetAllAuthOperatorLevelEx](https://kb.supremainc.com/kbtest/doku.php?id=en:bs2_getallauthoperatorlevelex)
- [BS2\\_SetAuthOperatorLevelEx](https://kb.supremainc.com/kbtest/doku.php?id=en:bs2_setauthoperatorlevelex)
- [BS2\\_RemoveAuthOperatorLevelEx](https://kb.supremainc.com/kbtest/doku.php?id=en:bs2_removeauthoperatorlevelex)
- [BS2\\_RemoveAllAuthOperatorLevelEx](https://kb.supremainc.com/kbtest/doku.php?id=en:bs2_removeallauthoperatorlevelex)

From: <https://kb.supremainc.com/kbtest/>- **BioStar 2 Device SDK**

Permanent link: **[https://kb.supremainc.com/kbtest/doku.php?id=en:bs2\\_getauthoperatorlevelex](https://kb.supremainc.com/kbtest/doku.php?id=en:bs2_getauthoperatorlevelex)**

Last update: **2023/08/17 13:33**